## **CSCI 136 Written Exam #0 Name: \_\_\_\_\_\_\_\_\_\_\_\_\_\_\_\_\_\_\_\_\_\_\_\_\_\_\_\_\_\_\_\_\_\_ Fundamentals of Computer Science II Spring 2012**

This exam consists of 6 problems on the following 8 pages.

You may use your single-side hand-written  $8 \frac{1}{2}$  x 11 note sheet during the exam. You may use a simple handheld calculator. No computers, mobile devices, cell phones, or other communication devices of any kind are permitted.

If you have a question, raise your hand and I will stop by. Since partial credit is possible, please write legibly and show your work.

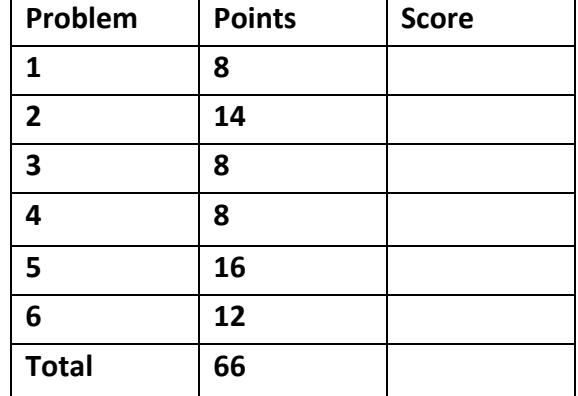

1. Loops, Input (8 points). Consider the following program:

```
public class Prob1	
{
   			public static void main(String	[]	args)
   			{
       int i = Integer.parseInt(args[0]);
      while (i > 0)		 						{
          System.out.print(i + ",");
          i = i - 2;						}
       						System.out.println(i);
   			}
}
```
Below are four example executions of the program. Give the output produced by the program. If the given input would cause a runtime error, write "runtime error". If it would cause a compile error, write "compiler error".

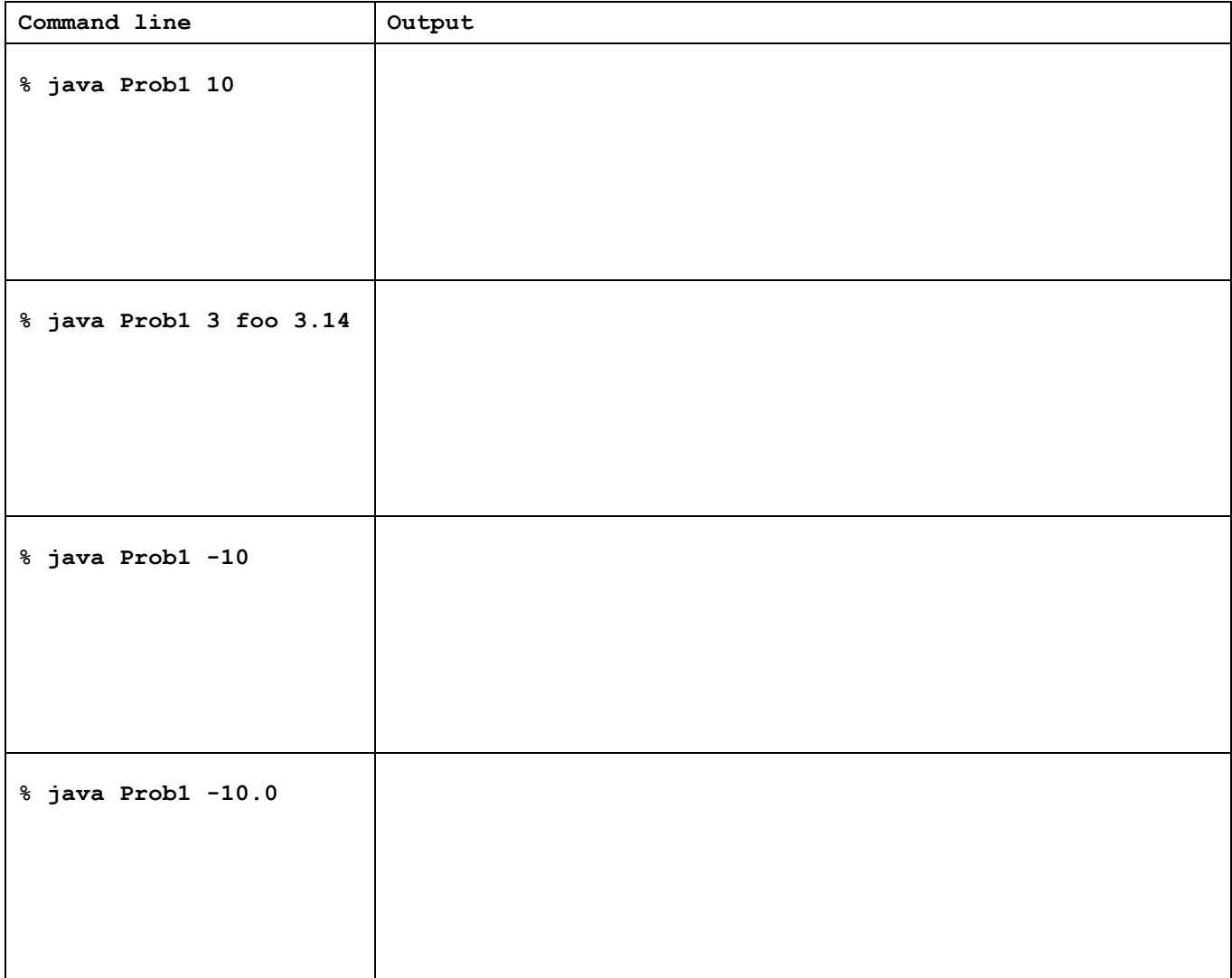

## 2. **ADTs and Data Structures** (14 points).

a) For each problem on left, give the letter of the **best** abstract data type for solving that problem. Each letter will be used *exactly once*.

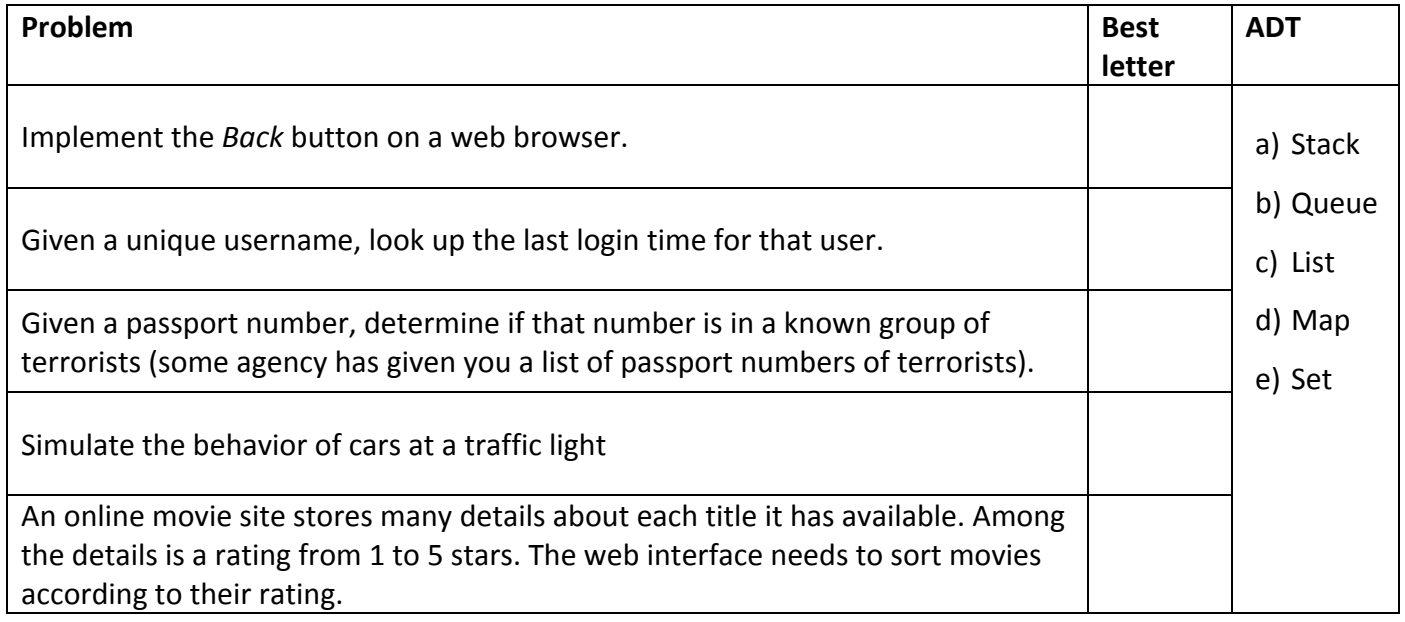

b) Your boss asks you to implement a queue ADT that stores doubles. Give an advantage and a disadvantage for each of the following possible underlying data structures:

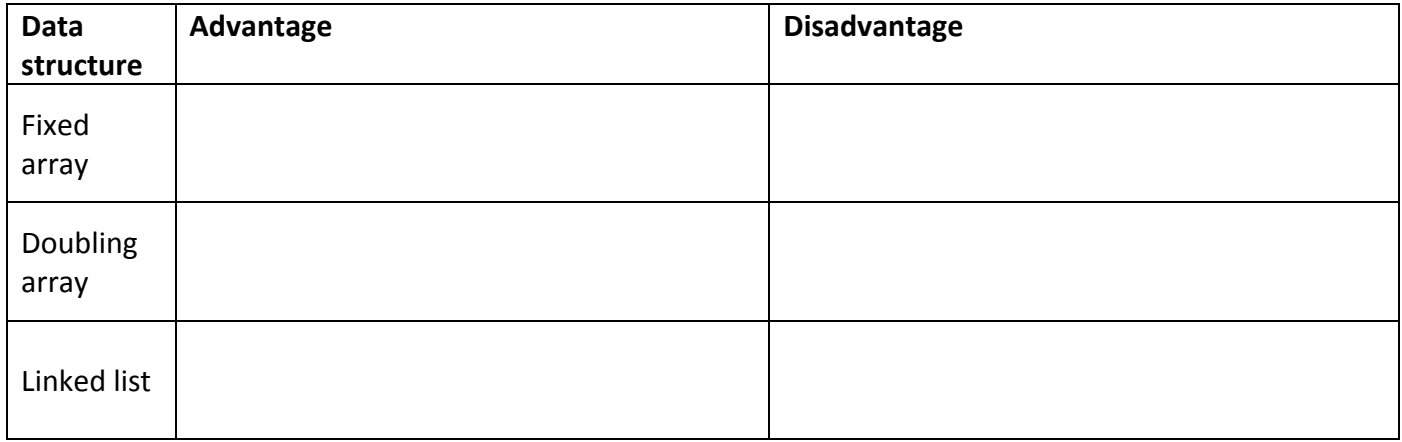

c) Your boss is troubled by your "complicated" class declaration:

 **public class** MyQueue<E>

Explain to your boss the advantage of declaring your class in the above way rather than like this:  **public class** MyQueue

3. **Performance** (8 points). The following table gives running times measured for a program using an input size of N, for various values of N.

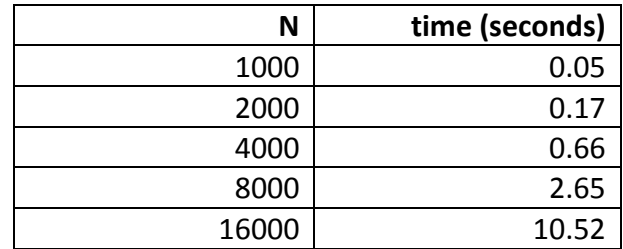

a) Which of the following best describes the order of growth of the running time of this program? **Circle one** of the following:

- I.  $O(1)$ , constant
- II. O(log N), logarithmic
- III. O(N log N), linearithmic
- IV. O(N), linear
- V.  $O(N^2)$ , quadratic
- VI.  $O(N^3)$ , cubic
- VII. O(2<sup>N</sup>), exponential

b) Give the equation showing the running time of the program in seconds as a function of the input size N (you need to find the leading constant).

c) Estimate the program's running time in seconds for an input size of  $N = 100,000$ .

4. **Performance** (8 points). For each code section in the left column, circle the letter in the right-column that **best** describes the order of growth of the code. **Circle one letter**. You have no idea what goes on in the mystery method. Do not worry about what is being calculated in the variable num or whether it overflows/underflows.

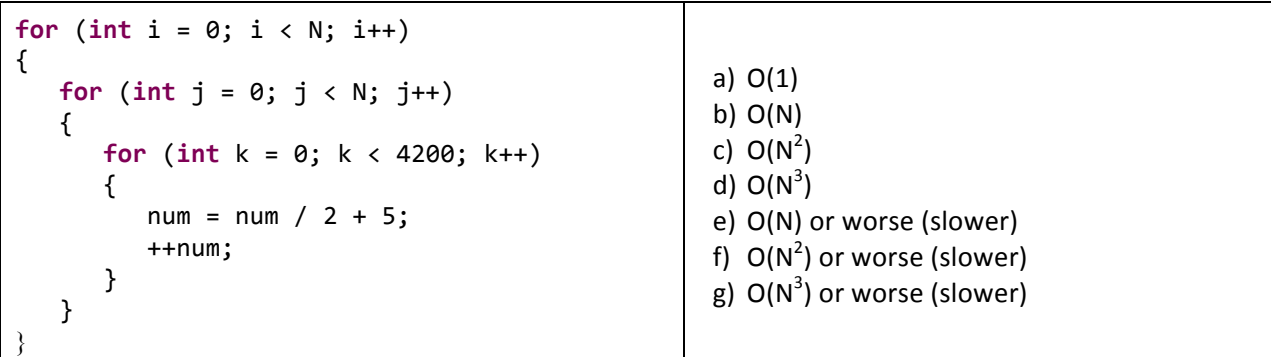

**for** (int  $i = 0$ ;  $i < N$ ;  $i++)$ {  $num = num + (i * N);$ } **for** (int i = 0; i <  $N$  \* 10; i++) {  $num = num % i;$ } a) O(1) b) O(N) c)  $O(N^2)$ d)  $O(N^3)$ e) O(N) or worse (slower) f)  $O(N^2)$  or worse (slower) g)  $O(N^3)$  or worse (slower)

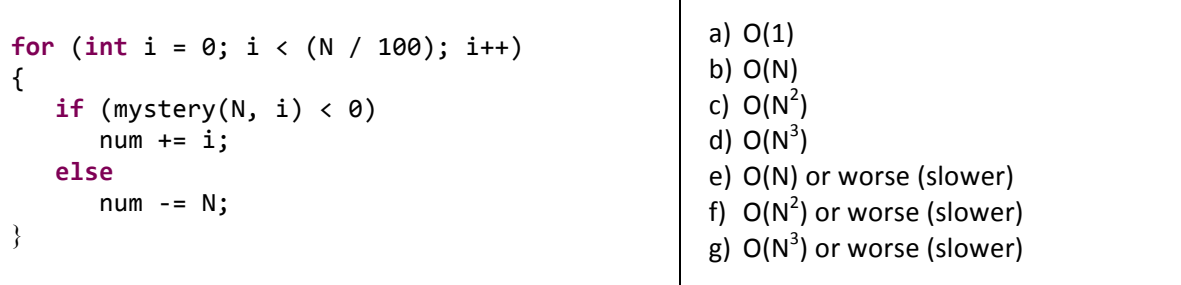

Τ

```
int i = N / 2;int j = 0;int k = 0;while (i < N){
   while (j < N)			{
       						while (k <= N)
        						{
          num += Math.random();
          								k++;
        						}
        						j++;
    			}
    			i++;
}
                                                              a) O(1)
                                                              b) O(N)
                                                               c) O(N^2)d) O(N^3)e) O(N) or worse (slower)
                                                               f) O(N^2) or worse (slower)
                                                               g) O(N^3) or worse (slower)
```
5. Linked Structures (16 points). The class QueueOfInts implements a FIFO queue that holds primitive int values. The underlying data structure is a null terminated linked list. Here is part of the class:

```
public class QueueOfInts	
{
   			 			private Node	first =	null;
   			 			private class Node
   			{
       						private int		item;
       						private Node	next;
       Node(int item, Node next)
       						{
           		 									this.item =	item;
           this.next = next;						}
   			}
   			public void enqueue(int val)
   			{
       if (first == null)
       						{
           first = new Node(val, null);
           									return;
       						}
       Node current = first;
       while (current.next != null)
           current = current.next;
       current.next = new Node(val, null);
   			}
   /* more methods go here */
}
```
a) Draw a diagram representing the state of the linked list after each line of the following five line program. Use the block and arrow notation shown in class with a null being a dot. Be sure to show where the instance variable  $first$  is pointing and the value at each node in the list.

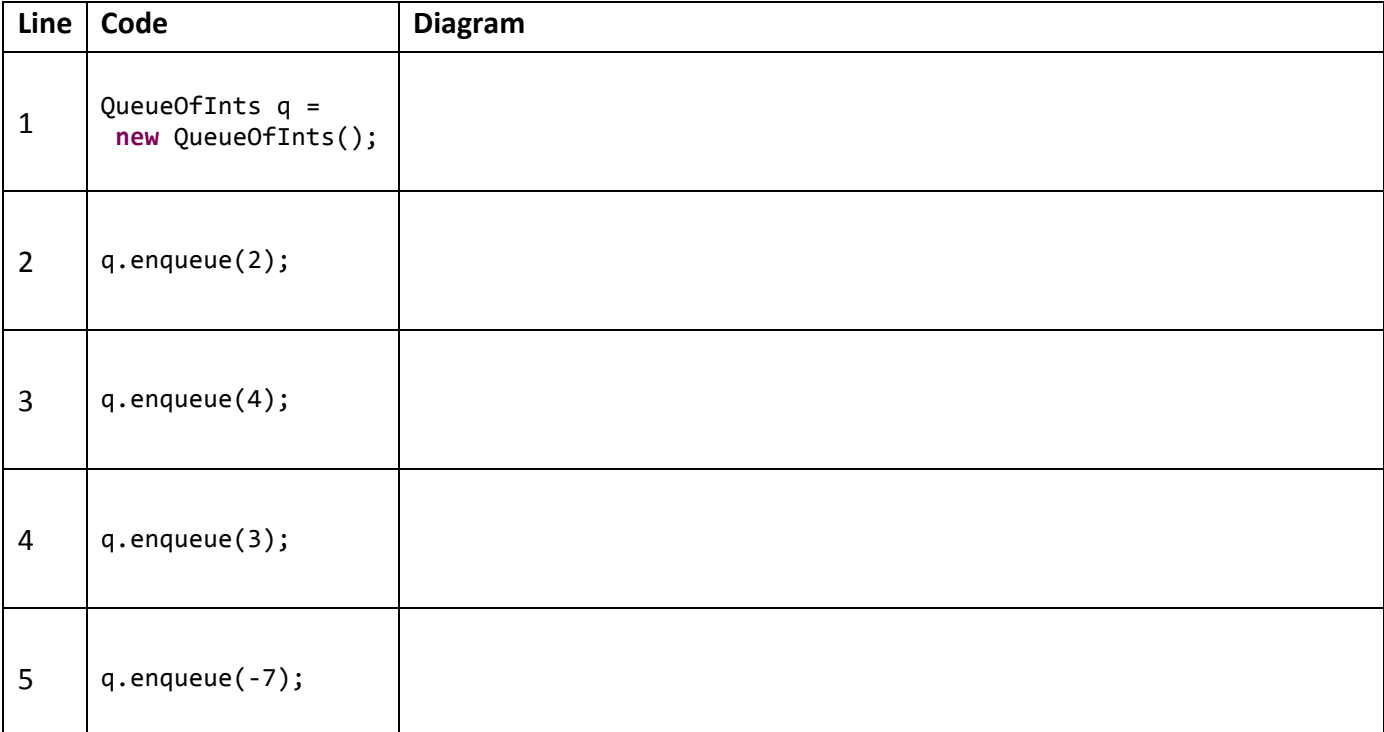

## **5. Linked Structures** (continued)

b) *Place an X in the one box* containing the QueueOfInts dequeue method that correctly implements a First-In First-Out (FIFO) queue.

```
public int dequeue()
{
   if (first == null)
      						throw new RuntimeException("Empty!");
   int result = first.item;
   first = first.next;
   			return result;
}
```

```
public int dequeue()
{
   if (first == null)
      						throw new RuntimeException("Empty!");
   Node current = first;
   while (current.next.next != null)
      current = current.next;int result = current.next.item;
   current.next = null;
   return result;
}
```

```
public int dequeue()
{
   if (first == null)
      						throw new RuntimeException("Empty!");
   if (first.next == null)
   			{
      int result = first.item;
      first = null;						return result;
   			}
   Node current = first;
   while (current.next.next != null)
      current = current.next;int result = current.next.item;
   current.next = null;			return result;
}
```

```
public int dequeue()
{
   if (first == null)
      						throw new RuntimeException("Empty!");
   first = first.next;			return first.item;
}
```
## **5. Linked Structures** (continued).

The QueueOfInts class has the following insert method:

```
		public void insert(int val)
		{
   if ((first == null) || (first.time > val))					{
      first = new Node(val, first);
      								return;
   					}
   Node current = first;
   while ((current.next != null) && (current.next.item < val))
      current = current.next;current.next = new Node(val, current.next);
		}
```
c) Draw a diagram representing the state of the linked list after each line of the following five line program. Use the block and arrow notation shown in class with a  $null$  being a dot. Be sure to show where the instance variable first is pointing and the value at each node in the list.

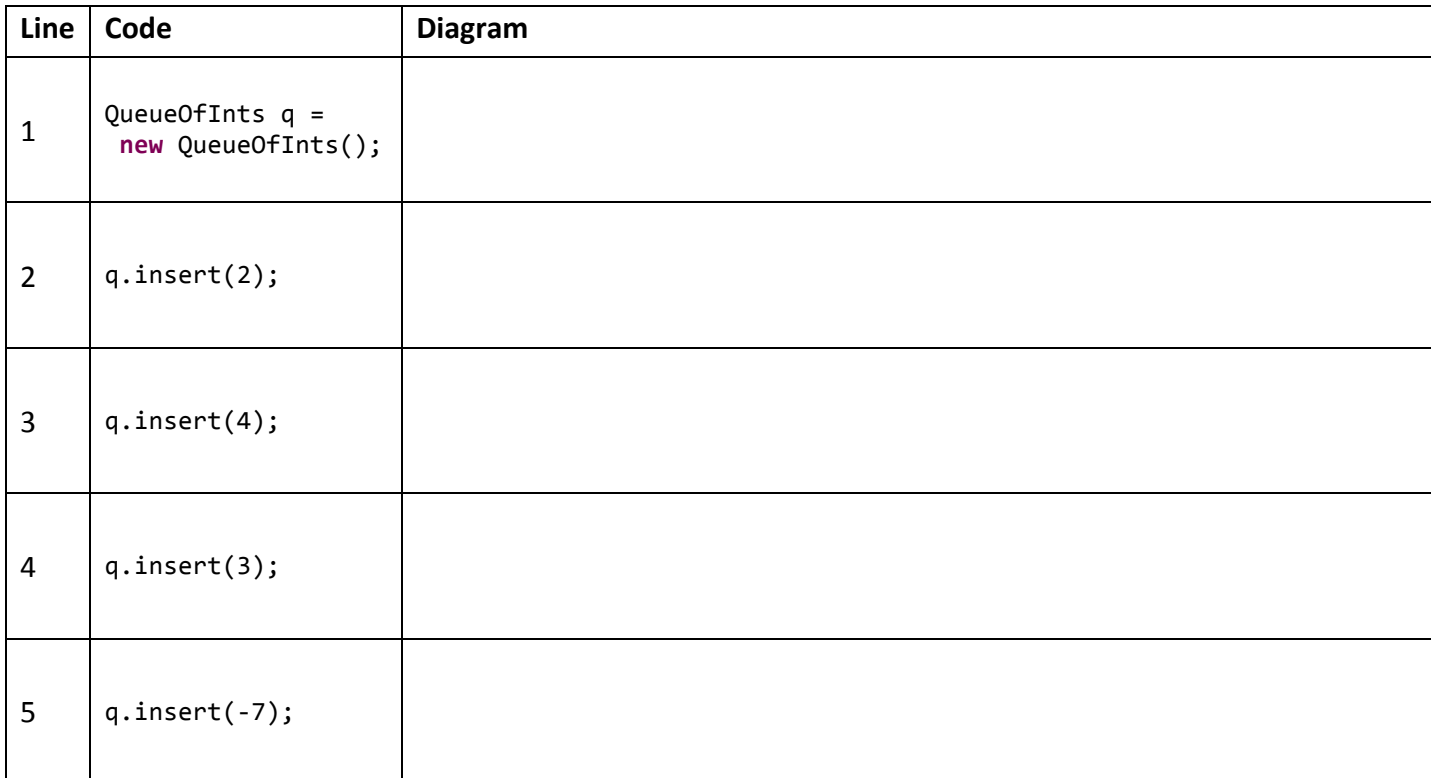

d) In  $2^4$  words or less, describe the goal of the insert method.

6. **Arrays and Collections** (12 points). For each of the following, give the code to declare the necessary variable and give code that adds a single non-null entry into the collection. The first one has been done for you. You can assume the Animal class has a default constructor that creates a random animal.

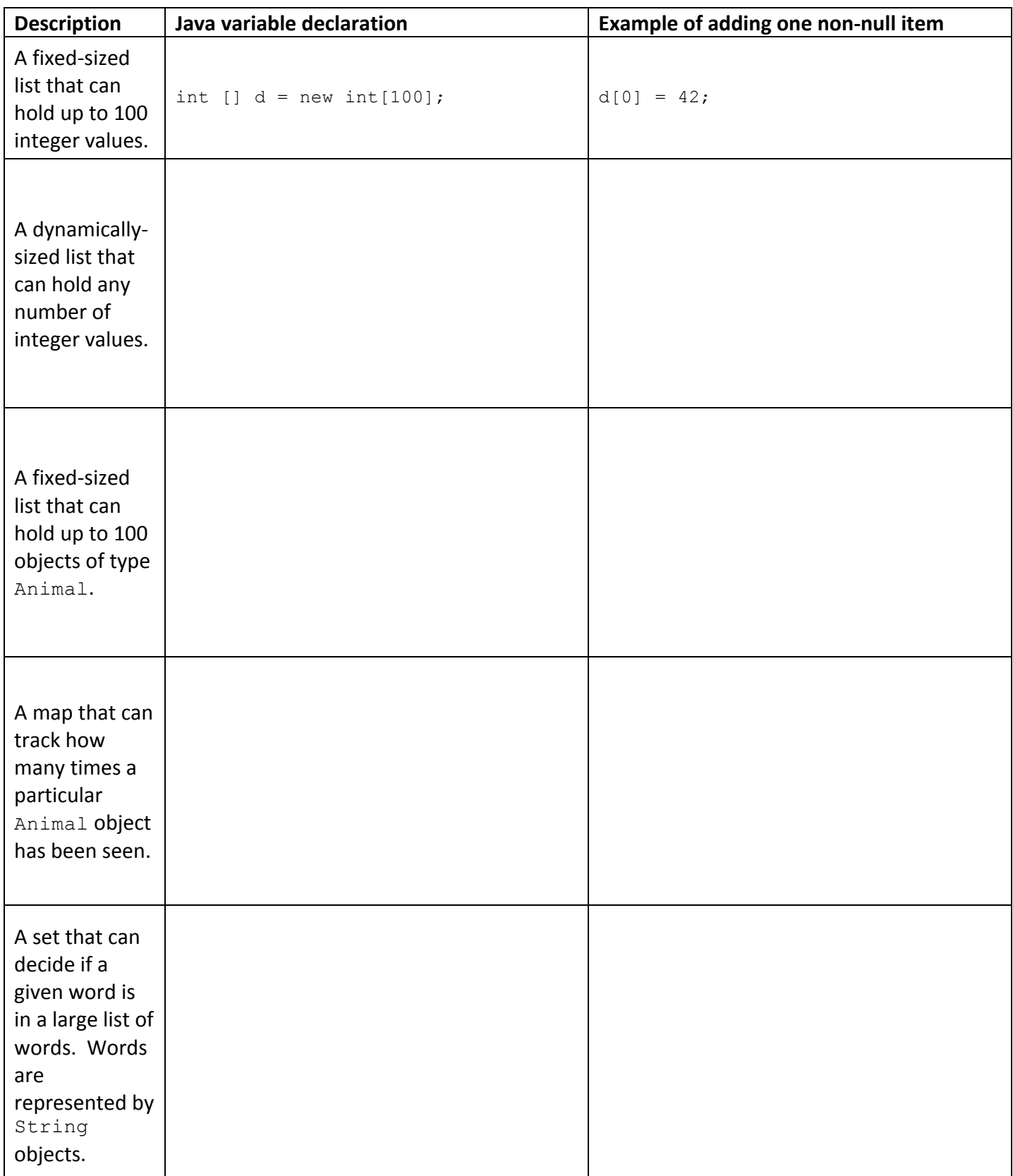